## 1 Comment vérifier le bon usage des verroux dans les drivers  $(60 \text{ min}) (20 \text{ pt})$

L'exercice comporte 23 questions relativement indépendantes.

Implantation d'un verrou Un verrou (lock en anglais) sert à resteindre l'accès à une ressource partagée (une imprimante ou un port usb par exemple) à un seul processus utilisateur afin de pouvoir utiliser la ressource sans risque d'interférence avec d'autres processus.

L'accès est controlé au moyen d'une variable privée owner (propriétaire) associée à la ressource. Cette variable est gérée par les deux fonctions get-lock() et unlock() ci-après.

```
\overline{a}bool get_lock(){
  int pid = caller() ;
  atomic{ if (owner < 0) { owner = pid } } ;
  return (owner == pid)
}
```
 $\overline{\phantom{a}}$ 

 $\overline{a}$ void unlock(){ owner =  $-1$  }  $\overline{\phantom{a}}$ 

 $\overline{a}$ 

}

bool todo(){ return (t>0) ;

 $\overline{\phantom{a}}$ 

L'instruction caller() retourne l'identifiant du processus (pid de type integer) qui demande de la ressource. L'instruction get-lock() demande à acquérir le droit d'utiliser la ressource. Si le verrou est déjà pris par un autre processus l'instruction get-lock() retourne false. Si au contraire la ressource est libre, l'instruction get-lock() rend le processus appelant (caller) propriétaire (owner) de la ressource et retourne true. L'instruction unlock() libère la ressource.

Exemple d'utilisation On considère 4 programmes qui utilisent un verrou pour effectuer des tâches (working()) tant qu'il y a du travail à faire  $(todo() == true)$ .

Le but de cet exercice est de déterminer si ces programmes utilisent correctement le verrou.

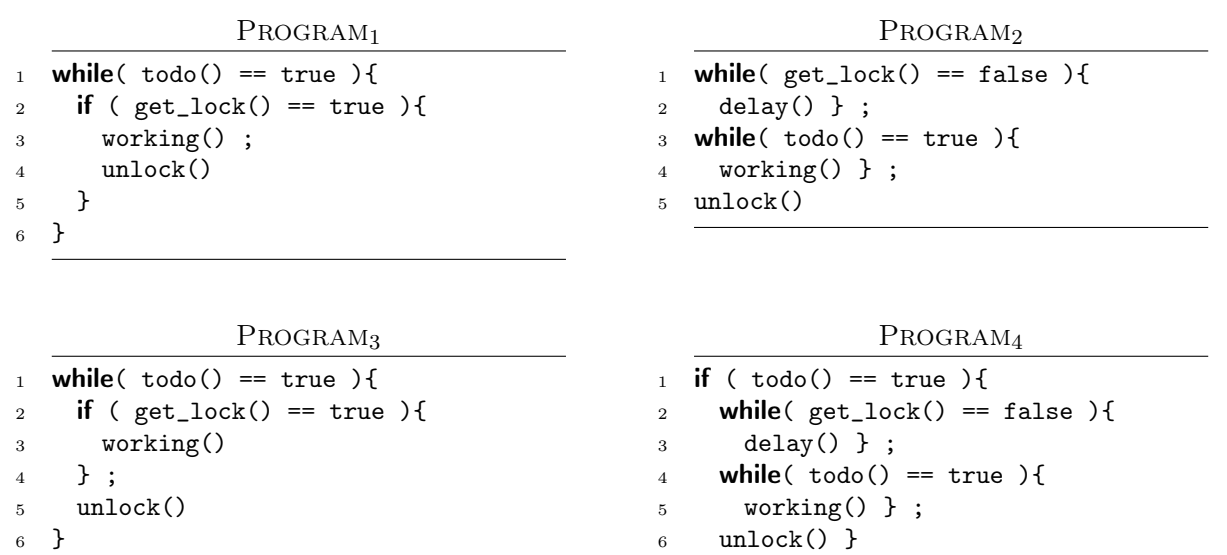

À titre d'illustration, on donne un exemple très simple de ce que pourraient être les fonctions todo() et working().

```
\overline{a}void working(){
  utiliser la ressource partagee pour effectuer la tache t ;
  t = t-1 :
}
\overline{\phantom{a}}
```
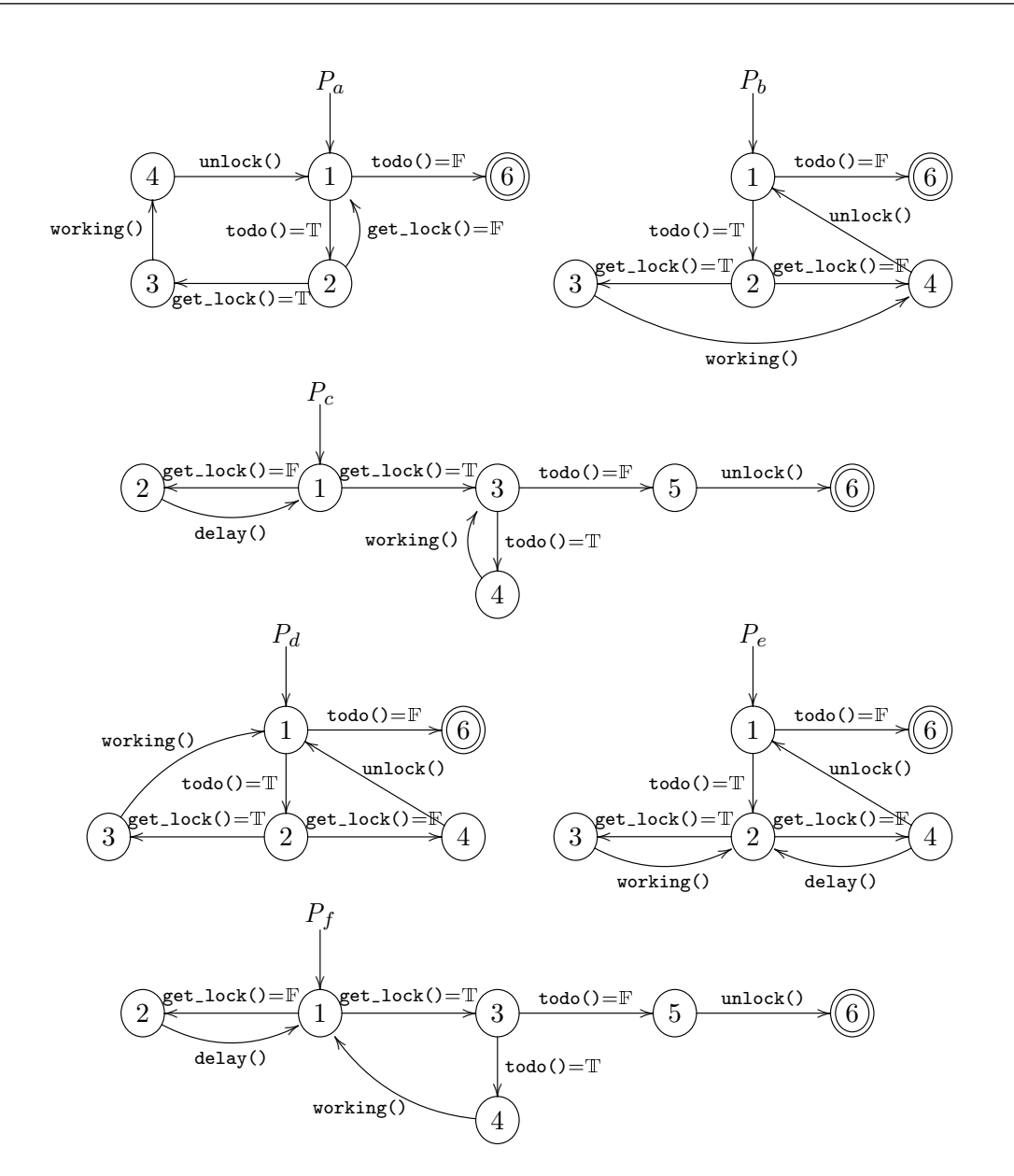

Figure 1 – Les automates de la question Q1

Représentation des programmes par des automates On considère l'alphabet à 7 symboles

 $\Sigma = \{$  delay(), get\_lock()=T, get\_lock()=F, todo()=T, todo()=F, unlock(), working()}

représentant les instructions possibles, où T, respectivement F sont des abbréviations pour true, respectivement false.

À partir d'un programme la compilation produit un automate équivalent dans lequel les structures de contrôle while et if sont représentées par la structure de l'automate et les instructions sont placées sur les transitions. Un branchement conditionnel en fonction de la valeur de get-lock() se traduit par deux transitions  $\xrightarrow{\text{get\_lock()} = \mathbb{T}}$  et  $\xrightarrow{\text{get\_lock()} = \mathbb{F}}$ . Même chose pour un test sur la valeur de todo().

Q1. (1.5 pt) Donnez la correspondance entre les programmes  $P_{\text{ROGRAM}_1}$ ,  $P_{\text{ROGRAM}_2}$  et associé au programme  $P_{\text{ROGRAM}_k}$ . Expliquez par Program<sup>3</sup> et les automates de la Figure 1.

Q2. (1.5 pt) Dessinez l'automate correspondant à PROGRAM4.

**Q3.** (0.5 pt) Soit  $P_k$  l'automate de la Figure 1 une phrase en français ce que représente le langage  $\mathscr{L}(P_k)$ .

## 1.1 Les règles de bon usage du verrou

On considère que les 3 instructions qui prennent du temps sont : (1) working() (car on effectue une tâche), (2) delay() (car on force à attendre) et  $(3)$  todo() == false (car on devra attendre de recevoir un requète de travail). Par contre,  $unlock(), todo() == true et get\_lock() (peu)$ importe son résultat) ne prennent pas de temps.

Le but de cette section est de construire un automate  $Aut'$  qui reconnaît les séquences d'instructions autorisées par les règles de bon usage du verrou.

- on nommera  $I_k$  l'automate qui reconnaît les séquences interdites par la règle  $(r_k)$
- on nommera  $A_k$  l'automate qui reconnaît les séquences autorisées par la règle  $(r_k)$

## Les 6 règles de bon usage du verrou

- $(r_1)$  Il est interdit de faire un appel à get\_lock() (peu importe le résultat T ou F) après un  $get\_lock() = T$  sans avoir fait un unlock() à un moment entre les deux get-lock().
- $(r_2)$  Il est interdit de faire un unlock() sans avoir eu auparavant un get\_lock()= $T$
- $(r_3)$  Il est interdit de faire plusieurs appel à get-lock() sans avoir fait au moins une instruction intermédiaire qui prend du temps  $(detay(), todo() = F ou working())$  (c'est pourquoi les programmes contiennent des instructions delay() à certains endroits)
- $(r_4)$  Il est interdit de faire un get\_lock() (peu importe le résultat  $\mathbb T$  ou  $\mathbb F$ ) après un unlock() sans au moins une instruction intermédiaire qui prend du temps
- $(r<sub>5</sub>)$  Les instructions working() sont autorisées uniquement lorsque le verrou sur la ressource est acquis (get-lock()=<sup>T</sup> non suivi d'un  $unlock()$ .
- $(r_6)$  Il est interdit d'attendre (instruction delay()) lorsqu'on a acquis la ressource  $(get\_lock() = T)$

Q4. (0.25 pt) Donnez une séquence de 2 instructions, autorisée par la règle  $(r_2)$ 

Q5. (0.25 pt) Complétez : Cette séquence doit donc être . . . . . . . . . . . . . par I<sup>2</sup> et . . . . . . . . . . . . . par A2.

Q6. (0.25 pt) Donnez une séquence de 2 instructions, interdite par la règle  $(r_2)$ .

Q7. (0.25 pt) Complétez : Cette séquence doit

donc être  $\dots \dots \dots$  . par  $I_2$  et  $\dots \dots \dots$  . par  $A_2$ .

**Q8.** (1.5 pt) Dessinez un automate  $I_2$  à 3 états, déterministe et complet, qui reconnaît les séquences *interdites* par la règle  $(r_2)$ .

**Q9.** (1pt) Dessinez un automate  $A_2$ , déterministe et minimal, qui reconnaît les séquences autorisées par la règle  $(r_2)$ .

**Q10.** (0.5 pt) Quel lien y a t'il entre  $I_2$  et  $A_2$ ?

Q11. (0.5 pt) Donnez une séquence de 2 instructions, interdite par la règle  $(r_1)$ 

Q12. (0.5 pt) Donnez une séquence de 3 instructions, autorisée par la règle  $(r_1)$ 

**Q13.** (1.5 pt) Dessinez un automate  $I_1$  à 3 états, déterministe et complet, qui reconnaît les séquences *interdites* par la règle  $(r_1)$ .

Q14. (0.5 pt) Donnez une séquence de 2 instructions, autorisée par la règle  $(r_5)$ .

Q15. (0.5 pt) Donnez une séquence de 3 instructions, interdite par la règle  $(r_5)$ .

Q16. (1.5 pt) Parmi les automates de la figure 2, indiquez ceux qui reconnaîssent les séquences d'instructions *autorisées* par la règle  $(r_5)$ .

Q17. (1.5 pt) Donnez une expression, constituée des automates  $(I_k, A_k)$  et des opérations suivantes :  $\times$ ,  $+$ , (concaténation :  $\bullet$ ), (itération de Kleene : ...\*), (complémentaire : ...<sup> $C$ </sup>), (déterminisation : ...<sup>*D*</sup>), (minimisation : ...<sup>*M*</sup>) qui permet d'obtenir l'automate Aut' déterministe et minimal qui reconnaît les séquences d'instructions qui respectent toutes les règles de bon usage du verrou.

> Indication : L'opération (privé de : «  $-$  ») n'est pas autorisée. Vous prendrez soin d'indiquer les déterminisations nécessaires. Donnez votre réponse sous la forme d'une équation  $Aut' = ...$  (.75 pt) et justifiez votre construction (.75 pt)

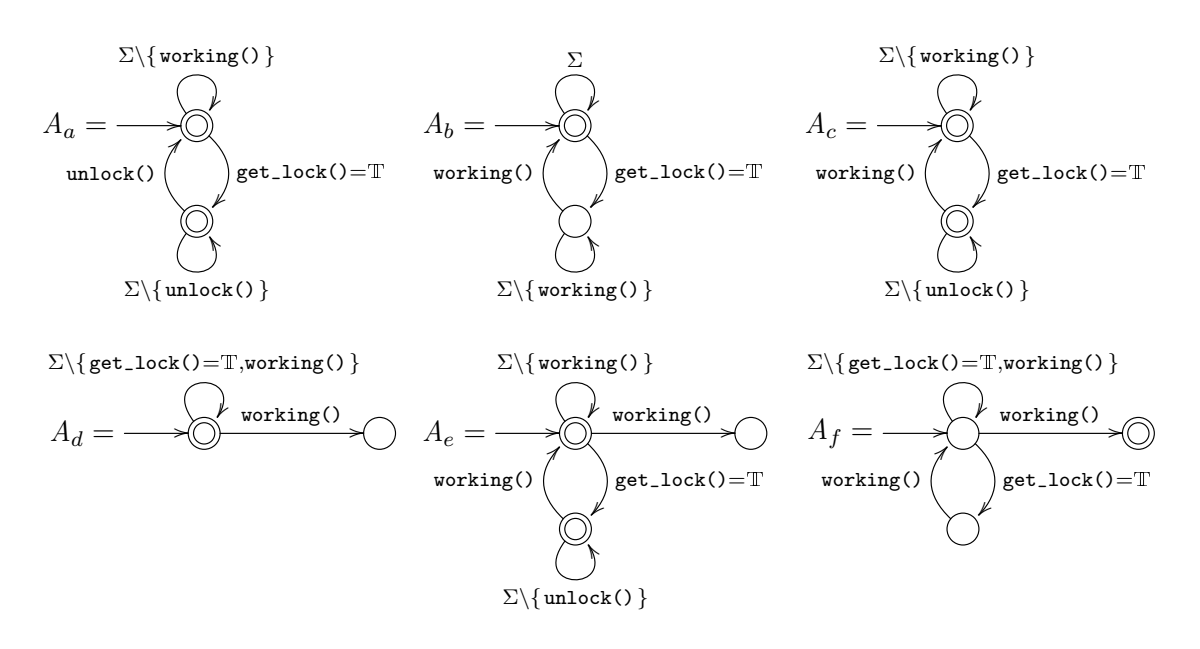

FIGURE  $2$  – Les automates de la question  $Q16$ 

Définition des règles de bonne usage directement sous forme d'automate, sans description en français L'automate  $Aut'$  défini par les règles précédentes a trop d'états pour un sujet d'examen (436 avant minimisation, 8 après), donc nous poursuivrons avec l'automate Aut cidessous qui définit les séquences d'instructions qui respectent les règles de bon usage du verrou.

| Aut                          | $Q^{acc}$       | $\iota_2$       | !3 |
|------------------------------|-----------------|-----------------|----|
| delay()                      |                 |                 |    |
| $get\_lock() = T$            | $\,_{2}$        |                 |    |
| get_lock()= $\mathbb{F}$     | $\mathcal{Q}_3$ |                 |    |
| $\text{todo}() = T$          | $Q_1$           | 2 <sub>2</sub>  |    |
| $\text{todo}() = \mathbb{F}$ |                 | $\mathcal{L}_2$ |    |
| unlock()                     |                 | $\mathcal{Q}_3$ |    |
| working()                    |                 |                 |    |

Q18. (0.75 pt) Dessinez l'automate Aut.

**Q19.** (1.5 pt) Pour les deux automates  $P_b$  et  $P_c$  de la Figure 1 donnez l'exécution la plus courte (de l'état initial 1 à l'état de sortie 6) qui n'est pas acceptée par Aut.

Indication : Donnez vos réponse sous la forme : l'exécution  $1 \xrightarrow{...} \dots \xrightarrow{...} 6$  de  $P_k$ n'est pas acceptée par  $Aut$  car ...

## Vérification d'un programme

Q20. (0.5 pt) Rappelez les étapes de construction de l'automate  $A^C$  qui reconnaît le langage complémentaire d'un automate A.

**Q21.** (0.5 pt) Construire l'automate  $Aut^C$  sous forme de tableau.

Q22. (0.25 pt) Donnez une interprétation (en une phrase en français) de ce que représente  $\mathscr{L}(Aut^C)$ .

Q23. (2 pt) Détaillez les étapes qui permettent de s'assurer qu'un programme  $PROGRAM_k$  respecte les règles de bon usage du verrou imposées par Aut.